# **Impie Guide**

Right here, we have countless books **Imovie Guide** and collections to check out. We additionally find the money for variant types and as a consequence type of the books to browse. The all right book, fiction, history, novel, scientific research, as competently as various other sorts of books are readily understandable here.

As this Imovie Guide, it ends up physical one of the favored books Imovie Guide collections that we have. This is why you remain in the best website to see the incredible ebook to have.

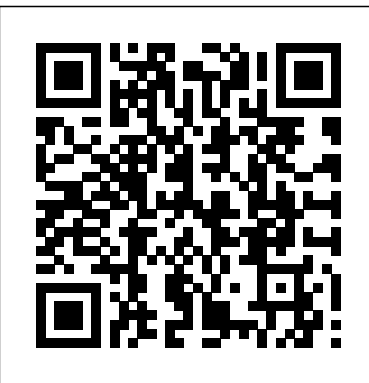

*1. Introducing iMovie - iMovie: The Missing Manual [Book]*

iMovie Quick Start Guide 1. Staring a new project 2. Navigating iMovie and importing footage 3. Selecting clips for your project 4. Titles, transitions, durations, and playback 5. Change Duration 6. Simple Video Edits 7. Finalizing (Sharing) your project 1) Starting a new Project Open iMovie by clicking icon on bottom of screen: iMovie Editing 101: The Definitive Guide to Understanding ...

/ A Beginner's Guide to Getting Started in iMovie. A Beginner's Guide to Getting Started in iMovie. By Christopher Petow | January 10, 2018. Everyone's got some video to work with—whether it's home videos or videos of your puppy growing up, so many of us take videos only to never watch them again.

**How to Use iMovie - 2020**

**Beginner's Guide - YouTube** And iMovie for iOS works with ClassKit, so teachers can assign projects to students, and students can easily hand in their finished assignments right from the app. Join Apple Teacher and get free iMovie training materials; Download the Everyone Can Create Video guide *How to Use iMovie: A Complete Guide (2016) | Beebom*

Creating movies with iMovie on iPad is absolute fun. With a wide range of editing tools on offer, you have a lot of options to experiment. Follow this complete guide to getting started with your upcoming blockbuster and let everyone know how good you are at making Sci-Fi movies!

iMovie User Guide for Mac - Apple Support iMovie is a fun and powerful tool for creating short videos on your iPhone. ... Should you want to use the app on your iMac or MacBook, take a look at our How to use iMovie for Mac guide.

iMovie Quick Guide - Miami University In this guide, we are going to use the macOS version of iMovie as the basis, but the basics should all translate smoothly to the mobile edition. What Can iMovie Do? iMovie is based on the same software foundation as Apple's Final Cut Pro package, a fairly expensive professionalgrade video editor.

iMovie - Official Apple Support This tutorial is a complete guide to using iMovie for Mac and is made using version 10.1.1 – the latest version at the time of writing. You can use it to produce better YouTube videos, create

simple music videos, document your vacation, present your product, teach remotely, or make any other videos that you want.

### iMovie - Apple

iMovie Quick Guide: Learning Technologies Center 1 Before getting

started you may want to look over the important parts of the VCR and Mini DV players, which are the external equipment you can use to import and export your movie. They are right under the computer monitor and easily accessible.

What Is iMovie? A Guide On Getting **Started** 

Step 2. Edit the video(s) with iMovie. Once you have your videos imported into an iMovie project, it couldn't be easier to edit them. If you're looking for help performing

a specific task, follow the guides below. They all assume you're already editing a project and have it open in iMovie. How to split clips in iMovie

How to Use iMovie ( iMovie Tutorials ) - Free Video Editor

iMovie Editing 101: The Definitive Guide to Understanding iMovie. May 22, 2020 By admin Leave a Comment. Digital Trends ranked iMovie as one of the best free video editing software for 2020, and there are quite a few reasons why. From the ease of use to the fact that it's, ...

iMovie Quick Start Guide - Ela Area Public **Library** 

Learn how to use iMovie from this Complete Guide to editing for beginners \*\*\*\*\* Editing is one of the crucial steps to making great videos. Check out our Vi...

iMovie Complete Guide to Getting Started - Editing ...

Here is a beginner's guide on how to use iMovie by Apple. These iMovie tutorials will show you how to import, edit, and export personal videos. iMovie is a free video

editing software application included with the Mac computers and iOS devices. Download App

### **iMovie - Tutorials + Resources - Library Guides at ...**

Chapter 1. Introducing iMovie Whether you've been an iMovie fan since the program debuted way back in 1999 or you're taking your first foray into editing home movies, you'll be … - Selection from iMovie: The Missing Manual [Book]

## **What Is iMovie - A Complete iMovie Guide and Tutorial For ...**

iMovie User Guide. for Mac. Search the user guide Clear Search Table of Contents. Make a movie with style. After you create a movie project, add an Apple-designed theme to give your movie a unique visual style. Choose a movie theme. Add video effects. ... A step-by-step iMovie tutorial: How to use iMovie on ...

iMovie is an amazing video editing program that puts everything you need to tell your story all at your fingertips. Its clutter-free interface makes the creation of stunning HD/4K movies and trailers as easy as a few taps on your smartphone. If you're a filmmaking lover and are looking for a complete iMovie guide, stay on the page and get the detailed information about the video production app ...

Edit video in iMovie. After you create your iMovie project and add video clips and photos to it, fine-tune your movie by making clips longer or shorter, changing the sequence of clips, and more. Learn how to edit videos. User Guides. iMovie for Mac. iMovie for iPhone. iMovie for iPad.

How to use iMovie on iPhone: Complete beginner's guide ... Imovie Guide Imovie Guide

iMovie is a free editing app that comes

with every Mac laptop and desktop. iMovie has a lot of editing features from beginner to advance and it's a perfect ... Beginner's Guide to Getting Started with iMovie ...

Video Editing with iMovie. Nirupama Chandrasekhar, Joshua Tuthill | September 2020. Whether you're hoping to edit short TikToks, or longer Youtube videos, iMovie is a useful and simple software to use for all your needs.

#### **How to Create Movie using iMovie App on iPad [Complete Guide]**

How to Edit Audio in iMovie: The Complete Guide. October 30, 2019 March 29, 2020 Paul Kalman. iMovie is one of the best video editing programs for Mac. Before fully jumping in, and especially prior to producing your video, check out some tips on how to edit audio in iMovie. Quick Navigation.